# PYTHON

# **24. Formátovanie reťazcov**

Vypracovala: Ing. Eva Gabonayová Predmet: Informatika Vzdelávacia oblasť: Matematika a práca s informáciami Dátum spracovania: 21. 11. 2018

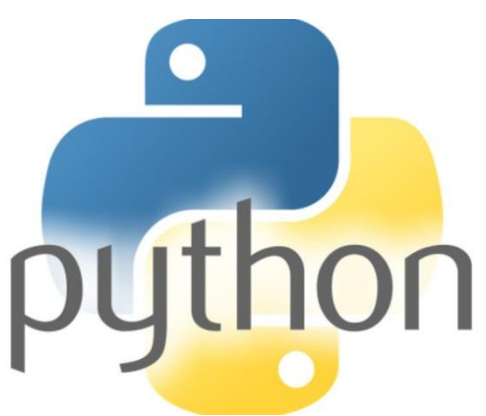

#### **Formátovanie reťazcov**

```
meno = 'Adam'
print('Ahoj '+ meno +', rád Ťa spoznávam.')
print('Ahoj {}, rád Ťa spoznávam.'.format(meno))
```
#### Reťazec\_formátu .format(parameter)

Ahoj Adam, rád Ťa spoznávam. Ahoj Adam, rád Ťa spoznávam.

#### **Metóda format**

- Na úpravu, resp. na dopĺňanie reťazcov odpoveďami môžeme použiť metódu **format**.
- Metóda format vloží na zadané miesto { } zadané parametre.
- Počet parametrov je rôzny. Metóda nahradí prvý výskyt { } prvým parametrom, druhý výskyt { } druhým parametrom, tretí výskyt { } tretím parametrom
- 'formátovací reťazec format(parametre)

 **'Ahoj {}'.format(meno) 'Ahojte {}, {} '.format(meno1, meno2)**

### **Metóda format**

• pri volaní metódy format() musí sedieť počet **formátovacích prvkov '{ }'** s počtom parametrov funkcie

```
r = 100
g = 200
b = 100
farba = '#{:02x}{:02x}{:02x}'.format(r, g, b)
print(farba)
```
#64c864

# **Špecifikácia formátu**

V zátvorkách '{ }' sa môžu nachádzať rôzne upresnenia formátovania. Napr. pre číslo 27:

- **{:4}** k číslu doplní na začiatok **medzery** tak, aby číslo zaberalo 4 miesta \_\_27
- **{:04}**  k číslu doplní na začiatok **nuly** tak, aby číslo zaberalo 4 miesta 0027

# **Špecifikácia formátu**

Používané písmená pri označovaní typu parametra:

- b celé číslo v dvojkovej sústave
- x celé číslo v šestnástkovej sústave
- f desatinné číslo (možno špecifikovať počet desatinných miest – štandardne 6 miest)

```
r = 10/3
'#{:02x}{:02x}{:02x}'.format(r, g, b)
print(farba)
```
#### **Príklad**

```
cislo = 10/3
```

```
print (cislo) # pAlt+B, pAlt+N {}
```

```
print (type(cislo))
```

```
print ('{:5.2f}'.format(cislo))
```

```
print ('{:05.2f}'.format(cislo))
```

```
print ('{:5.0f}'.format(cislo))
```

```
print ('{:.5f}'.format(cislo))
```

```
3.3333333333333335
<class 'float'>
3.33
03.33
   3
3.33333
```
# **Čo robí tento program?**

```
import tkinter
from random import *
canvas = tkinter.Canvas(width=400, height=400, bg='black')
canvas.pack()
```

```
for x in range(20):
     for y in range(20):
         f = 
'#{:02x}{:02x}{:02x}'.format(randrange
(256), randrange(256),randrange(256))
canvas.create_rectangle(x*20, y*20, 
x*20+20, y*20+20, fill=f)
```
# **Čo robí tento program?**

```
import tkinter
canvas = tkinter.Canvas(bg='white', 
width=256, height=150)
canvas.pack()
for x in range(256):
     canvas.create_line(x, 0, x, 150,
```
**fill='#0000{:02x}'.format(x))**

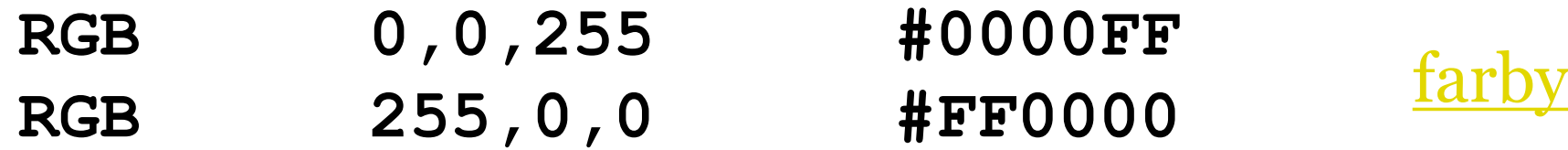

### Domáca úloha

- e-učebnica: Peter Kučera: **Programujeme v Pythone**, učebnica informatiky pre SŠ, str. 21 - 23,
- otázky 31 33 zodpovedať
- úlohy 36-37 vyriešiť, napísať komentáre

## Zdroje:

- e-učebnica: Peter Kučera: **[Programujeme v](http://www.programujemevpythone.sk/)  [Pythone](http://www.programujemevpythone.sk/)**, učebnica informatiky pre SŠ
- [Python](http://input.sk/python2017/) <http://input.sk/python2017/06.html>
- [Interaktivny](https://www.umimeprogramovat.cz/programovani-v-pythonu) [Python](https://www.umimeprogramovat.cz/programovani-v-pythonu)

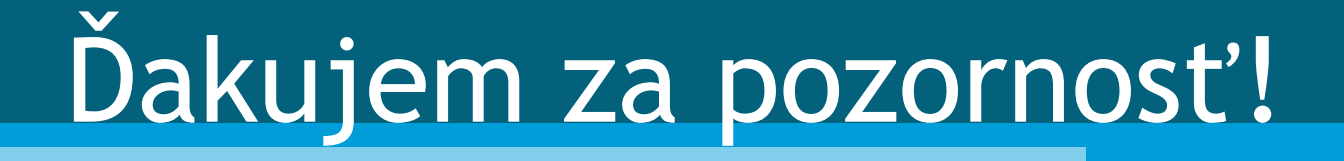